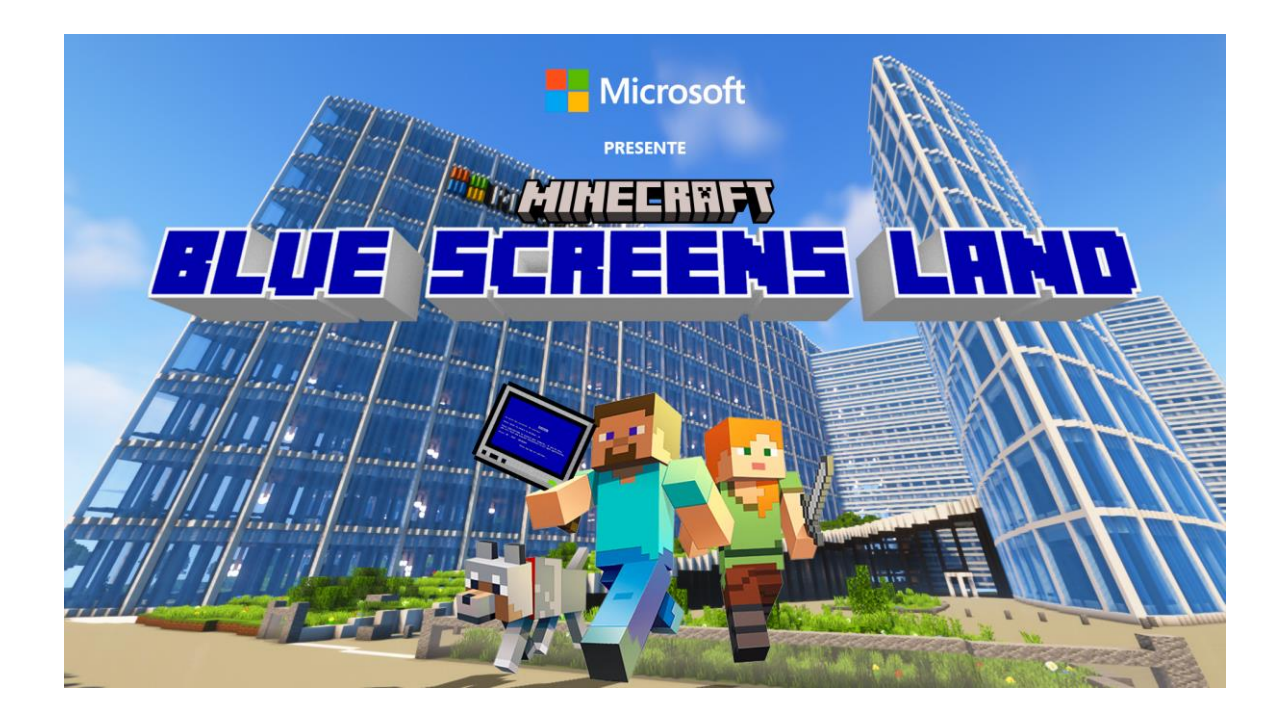

Communiqué

# Microsoft fait jouer les devs sur Minecraft avec Brainsonic

Pour en finir avec l'écran bleu de la mort du système d'exploitation Windows

*Paris, le 18 mai 2022* – **C'est l'histoire de BSoD, un écran bleu, le** *blue screen of death*. Celui tant redouté par les développeurs depuis la version 2.0 de Windows et toujours autant appréhendé à l'ère de Surface et de Xbox. **Un message d'erreur pour alerter sur une erreur système Microsoft, que la marque a décidé de tourner en dérision.**

C'est ainsi que cette source de désagrément pour les développeurs et les utilisateurs devient l'objet d'une chasse au trésor inédite, pour les engager dans le monde de Microsoft : en leur proposant d'aller chasser le *blue screen* dans un univers Minecraft bien léché et entièrement construit pour l'occasion, **Microsoft dévoile avec son agence Brainsonic une opération inédite, intitulée Blue Screens Land, en ligne sur [Minecraft\\*](http://r.email.brainsonic.com/mk/cl/f/_oimxiK00NaSPs16DXz9RYx0SvzOxRlCo40fyuuj6O0MUt7Mi_HN_mFgDxX0VNCqRgVmRfusXSwHTEnw4g4HuwmAZq4goIyAvnpxWhPgEO5TJMTMktzs3h4grk7oQMdZewJg-VPPMsfvYA_ZhhemNf63ON6x1lUWyXJ78rT2Jd-Z8f3yy9BfjmTT0Y04Wvic2tY) à l'occasion de [Microsoft Build,](http://r.email.brainsonic.com/mk/cl/f/Ckesy7uyKzjEwRGcF2XLlDx6jlCgctvONA98kHfmp7q91ousk6C8352TwOJMpYXHjyR3PrS6GFvOUQjgVc0CQOxXbsWq1aHlOLiNUEZcT7X64DyoX0txXoyYTMGJ6Xo10WVR1-MkosE_BT9QoiYWMy2bZR-AlcP46FyuWPlwuSlVvo4nIv8fO4sZfaQSStWPgpEEm8BrTtXiDp8) la conférence annuelle à destination de tous les développeurs qui s'ouvrira le 24 mai prochain**.

*Blue Screen Land est un dispositif où le campus de Microsoft France se conjugue au virtuel et au réel. Avec Brainsonic nous avons mis en place un jeu de pistes sur Minecraft à destination des développeurs et passionnés de Tech dont l'objectif est de générer des inscriptions à Microsoft Build, l'événement iconique de Microsoft* 

*pour les développeurs. Un cas de marketing digital et d'événementiel à part entière.* Indique **Sébastien Imbert, CMO de Microsoft France**

*Nous sommes très heureux d'avoir pu accompagner Microsoft dans cette innovation. Concevoir une expérience Minecraft pour mobiliser une audience de développeurs en amont de l'événement qui leur est dédié sonne comme une évidence. Il y a un vrai lien entre l'expérience virtuelle et l'événement auquel ils vont participer - comme pour tout projet, c'est la cohérence du dispositif qui fait sa force.* Précise **Mathieu Crucq, directeur général de Brainsonic**

\*Minecraft java édition

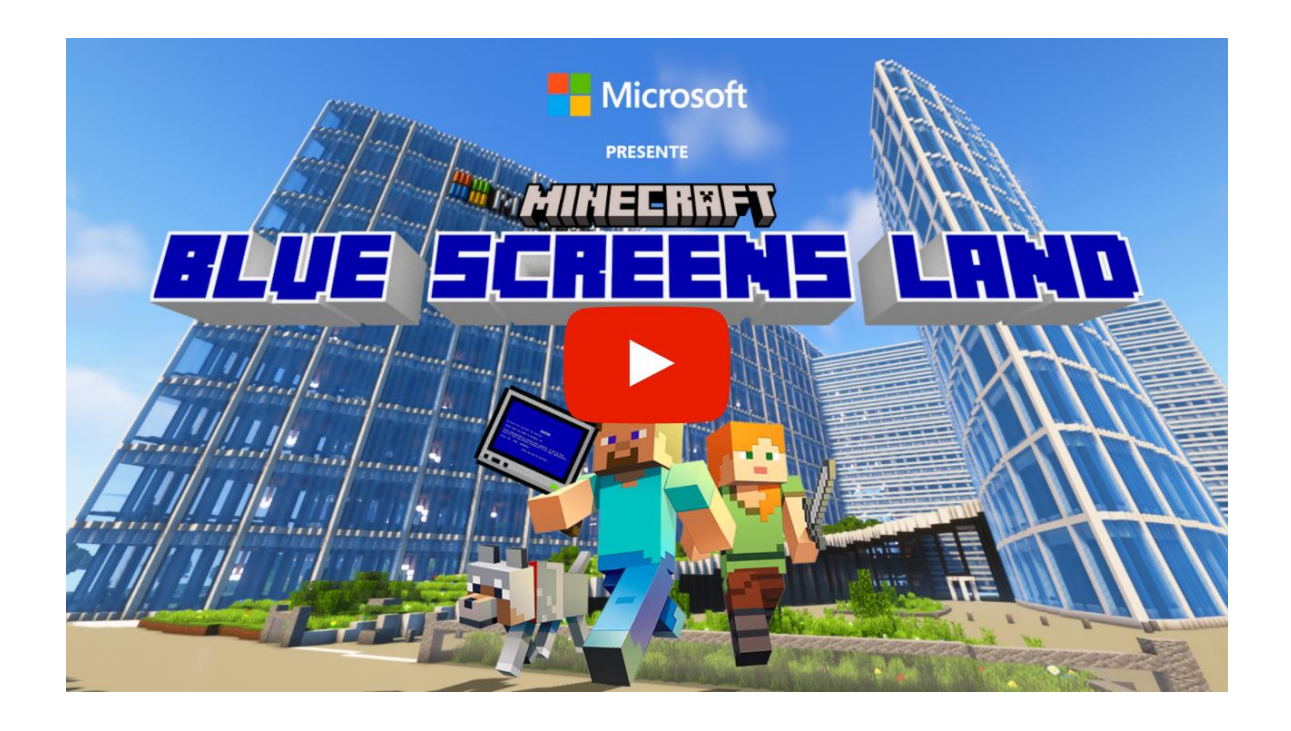

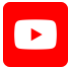

Pour les chasseurs de blue screens, dix Golden Tickets sont à remporter en présentant le fruit de la chasse dans l'Experience lab Microsoft le plus proche, pour remporter 3 Surface Pro X ou 50 GamePass. Et pour les plus féroces des chasseurs de blue screens, un retour sur Minecraft s'impose pour tenter de trouver l'une des trois clés cachées qui permettront au jeu de s'arrêter… Les trois ultimes gagnants seront invités à monter sur scène pour récupérer leurs prix, à l'occasion du Microsoft Build le 26 mai 2022.

[Télécharger](http://r.email.brainsonic.com/mk/cl/f/tkkJFpL3tyw3CfPPz6bkVnGQfMcgmF_I5zV4wsxdrFOOMlqSDt0WdcF_qtCVWDqRiAy89dcfjSicDQwLJ-qy172dwRaBODOUZ51kilvjdVlTYpxCycgJl4tR1MIj80JkzD1d-bfLPvwaJLJJAiyvPc6A2RG1UBfQ5VI2yLtVPeEqp9VbAcAcgqdGDPh9X4q0TAGU8kLiGKCjKhPNFl-qk0N88IXRwi4) le visuel et le *teaser*

#1 Avant de participer à la chasse au trésor sur Minecraft, la première étape est de vous [inscrire à Microsoft Build.](http://r.email.brainsonic.com/mk/cl/f/h-zWe_7RPLr40q0Ew_OvT9W9KPrxxuFD9Lejhc2uUa243XwvY68tF9AffoPsWnSaKbeM2wr70IzytZ8qMu7B7h89y-Ift7o7TVmkq36nX6ov5qaWZLE81plK_6YRCPSXG-qZAIJNVkU5tkJ3hEXTcT2X5SrzxLNb7Dj0a1ot6A_MhJ0r32IXJLr7CQpx2yDeUkvLDkfjjSJGyZQ)

**#2** Vérifiez votre boîte mail pour récupérer le code du jeu. **@** 

**#3** RDV sur Minecraft Java Edition et ajoutez le serveur multi joueur [http://play.msbuild2022.com](http://r.email.brainsonic.com/mk/cl/f/7hayKa2B2CucyIr4JmsorYETSdRTMeg1v_Z0H4UOcEv2kEwkPvR2Nj_USP5guD7GqfmSW-oP9WyGQ0IZ_4zqzP7IJZkedd5_ZVM3XptYAqNtyyUo8Xd1cz-06kEGRxF0FksThtG3Y-gn3On9wptYXx5gQg2upfQo9UoRQVeeHtc7uCYVtaRm9w9lJ06hGJXe)

**#4** Vous atterrirez à l'Aéroport du Microsoft Island.

**#5** Rendez visite à Tom qui vous présentera l'île. Puis retrouvez Agathe, à qui vous devrez donner le code pour vous inscrire à la chasse au trésor.

**#6** Une fois dans les locaux de Microsoft, Andréa vous présentera la première épreuve.

**#7** C'est parti, il y a 15 BSoD (Blue Screen of Death) à trouver dans les différents bâtiments Microsoft.

**À partir de samedi 21 mai, une seconde mission démarre** : la chasse aux clés. Chaque clé est unique. La première clé trouvée permet de remporter un lot. Pour remporter une clé, il vous suffira de remplir une série de quêtes le plus rapidement possible…

#### **CONTACT MÉDIAS**

[leila.touiti@brainsonic.com](mailto:leila.touiti@brainsonic.com)

Leïla Touiti, directrice de la communication et des RP de l'agence Brainsonic

## **CRÉDITS.**

#### **Annonceur : Microsoft France**

Sébastien Imbert, CMO Microsoft France Alexia Montes, Marketing & Comm' Manager | Developers, Apps,Gaming Microsoft France

#### **Agence : Brainsonic**

Mathieu Crucq, Directeur général de Brainsonic Baudouin Demanche, Directeur de la création Brainsonic Corp Virginie Bruel, Directrice des stratégies Brainsonic Corp

Arthur Bosquette, Directeur du pôle digital et web Florian Valvatte, Chef de projet Brainsonic Corp

### **www.brainsonic.com**

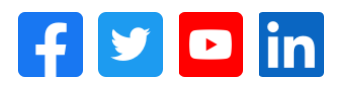

45 Rue Sedaine, 75011, Paris